# BGP Protocol & Configuration

Scalable Infrastructure Workshop AfNOG2008

### Border Gateway Protocol (BGP4)

- Case Study 1, Exercise 1: Single upstream
- Part 6: BGP Protocol Basics
- Part 7: BGP Protocol more detail
- □ Case Study 2, Exercise 2: Local peer
- Part 8: Routing Policy and Filtering
- Exercise 3: Filtering on AS-path
- Exercise 4: Filtering on prefix-list
- Part 9: More detail than you want
- Exercise 5: Interior BGP
- Part 10: BGP and Network Design

# BGP Case Study 1 and Exercise 1

# Small ISP with one upstream provider

Case Study 1: Small ISP with one upstream provider

Local network

May have multiple POPs

- Line to Internet
  - International line providing transit connectivity
  - Very, very expensive

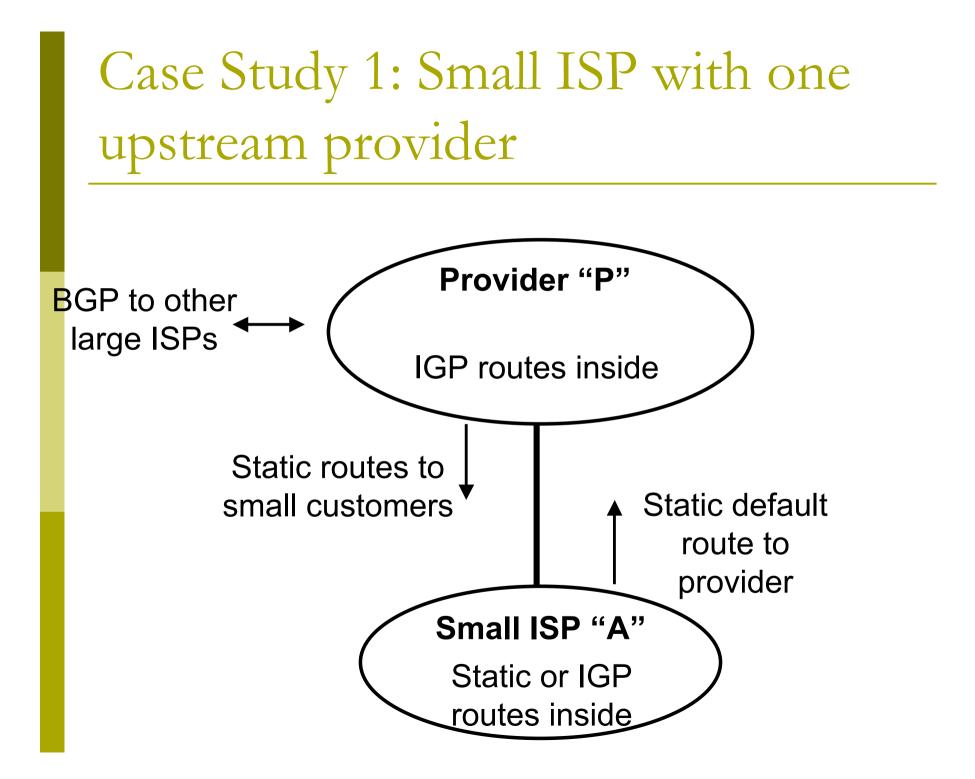

### Case Study 1: Routing Protocols

- Static routes or IGP inside small ISP "A"
- Static default route from small ISP "A" to upstream provider "P"
- IGP inside upstream provider "P"
- The two IGPs do not know about each other
- BGP between upstream provider "P" and outside world

### Case Study 1: BGP is not needed

- No need for BGP between small ISP "A" and upstream provider "P"
- The outside world does not need to care about the link between provider "P" and customer "A"
- Hiding that information from the outside world helps with scaling
- We will do an exercise using BGP even though it is not needed

Exercise 1: Upstream provider with small customers

- □ This is not a realistic exercise
- In reality, a single-homed network would not use BGP
- Exercise 2 will be more realistic, adding a connection between two small ISPs in the same country

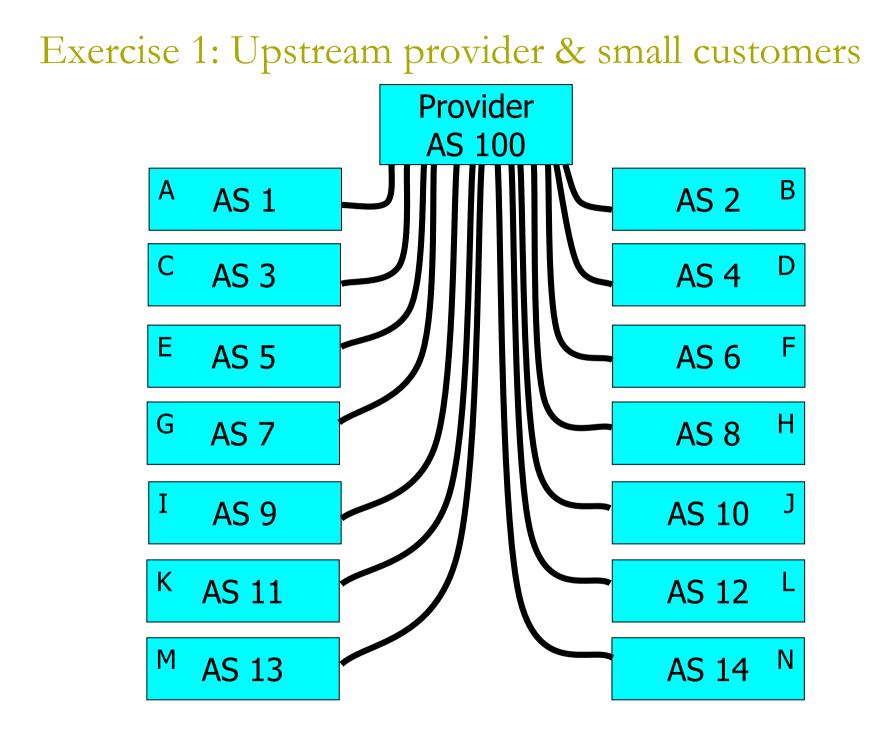

## Exercise 1:

# BGP configuration

- Refer to "BGP cheat sheet"
- Connect cable to upstream provider
- "router bgp" for your AS number
- BGP "network" statement for your network
- BGP "neighbor" for upstream provider (IP address 196.200.220.xx, remote AS 100)
  - (Your workshop instructor will provide point to point link addresses)
- Do the same for IPv6

Exercise 1: Transit through upstream provider

Instructors configure AS 100 to send you all routes to other classroom ASes, and a default route

- You can send traffic through AS 100 to more distant destinations
- In other words, AS 100 provides "transit" service to you

# Exercise 1: What you should see

You should see routes to all other classroom networks

- □ Try:
  - "show ip route" to see IPv4 routing table
  - "show ipv6 route" to see IPv6 routing table
  - "show ip bgp" to see IPv4 BGP table
  - "show bgp ipv6" to see IPv6 BGP table
- Look at the "next hop" and "AS path"
- Try some pings and traceroutes.

Exercise 1: Did BGP "network" statement work?

BGP "network" statement has no effect unless route exists in IGP (or static route)

- You might need to add a static route to make it work
  - IPv4: ip route x.x.x.x m.m.m.m Null0 250
  - IPv6: ipv6 route x:x::/60 Null0 250
- 250 is the administrative distance
  - Smaller is "less important"
  - Default for a static route is 1

# BGP Part 6

BGP Protocol Basics Terminology General Operation Interior/Exterior BGP

### **BGP** Protocol Basics

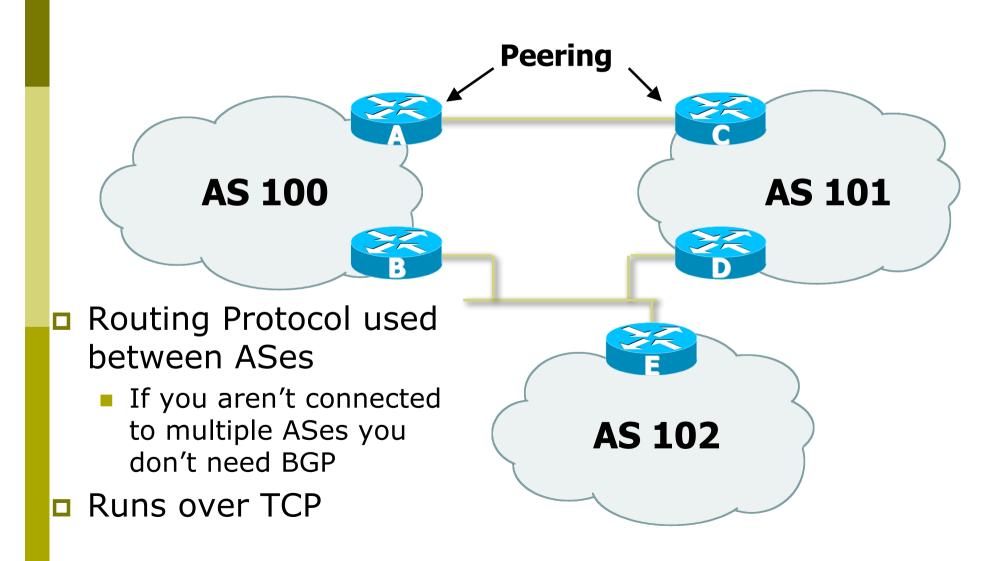

### **BGP** Protocol Basics

#### Uses Incremental updates

- sends one copy of the RIB at the beginning, then sends changes as they happen
- Path Vector protocol
  - keeps track of the AS path of routing information
- Many options for policy enforcement

## Terminology

Neighbour

- Configured BGP peer
- NLRI/Prefix
  - NLRI network layer reachability information
  - Reachability information for an IP address & mask

#### Router-ID

- 32 bit integer to uniquely identify router
- Comes from Loopback or Highest IP address configured on the router

Route/Path

NLRI advertised by a neighbour

### Terminology

- Transit carrying network traffic across a network, usually for a fee
- Peering exchanging routing information and traffic
  - your customers and your peers' customers network information only.
  - not your peers' peers; not your peers' providers.
- Peering also has another meaning:
  - BGP neighbour, whether or not transit is provided
- Default where to send traffic when there is no explicit route in the routing table

### BGP Basics ...

- Each AS originates a set of NLRI (routing announcements)
- NLRI is exchanged between BGP peers
- Can have multiple paths for a given prefix
- BGP picks the best path and installs in the IP forwarding table
- Policies applied (through attributes) influences BGP path selection

# Interior BGP vs. Exterior BGP

#### Interior BGP (iBGP)

- Between routers in the same AS
- Often between routers that are far apart
- Should be a full mesh: every iBGP router talks to all other iBGP routers in the same AS

#### Exterior BGP (eBGP)

- Between routers in different ASes
- Almost always between directly-connected routers (ethernet, serial line, etc.)

### **BGP** Peers

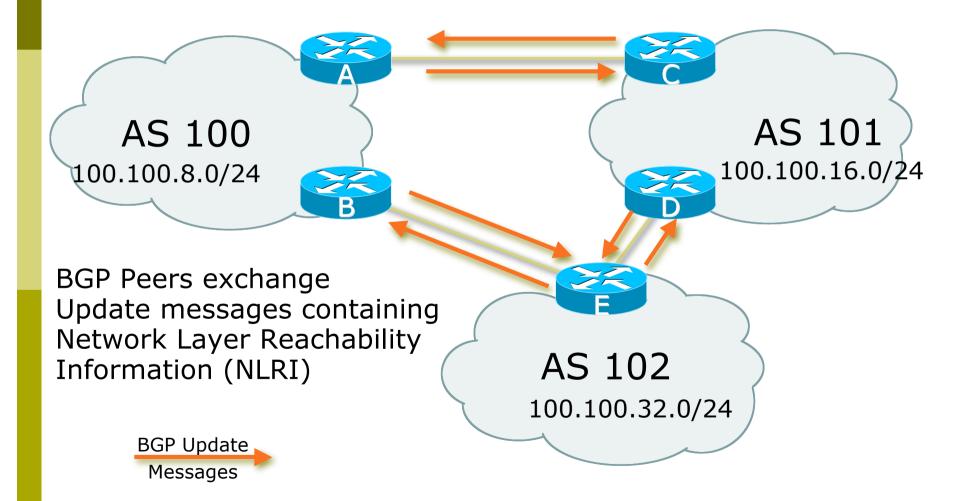

### BGP Peers – External (eBGP)

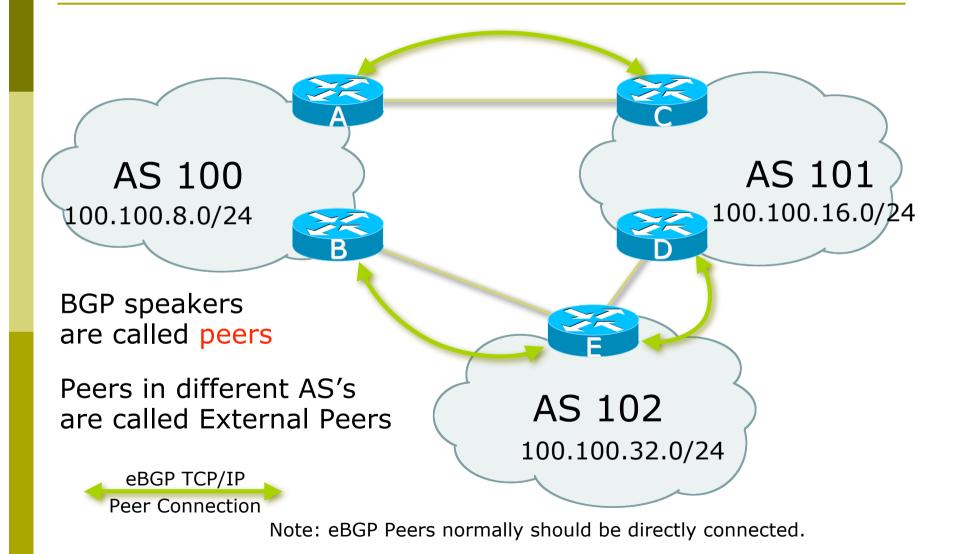

### BGP Peers – Internal (iBGP)

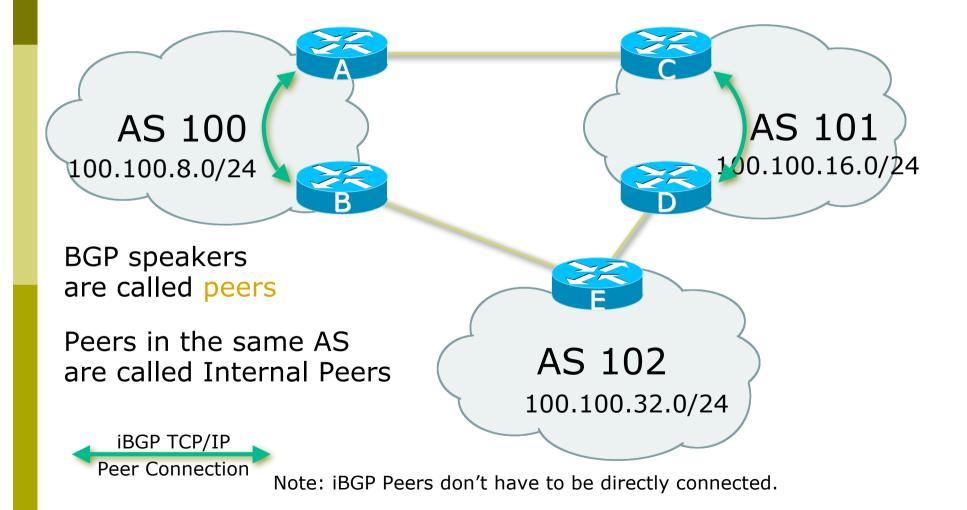

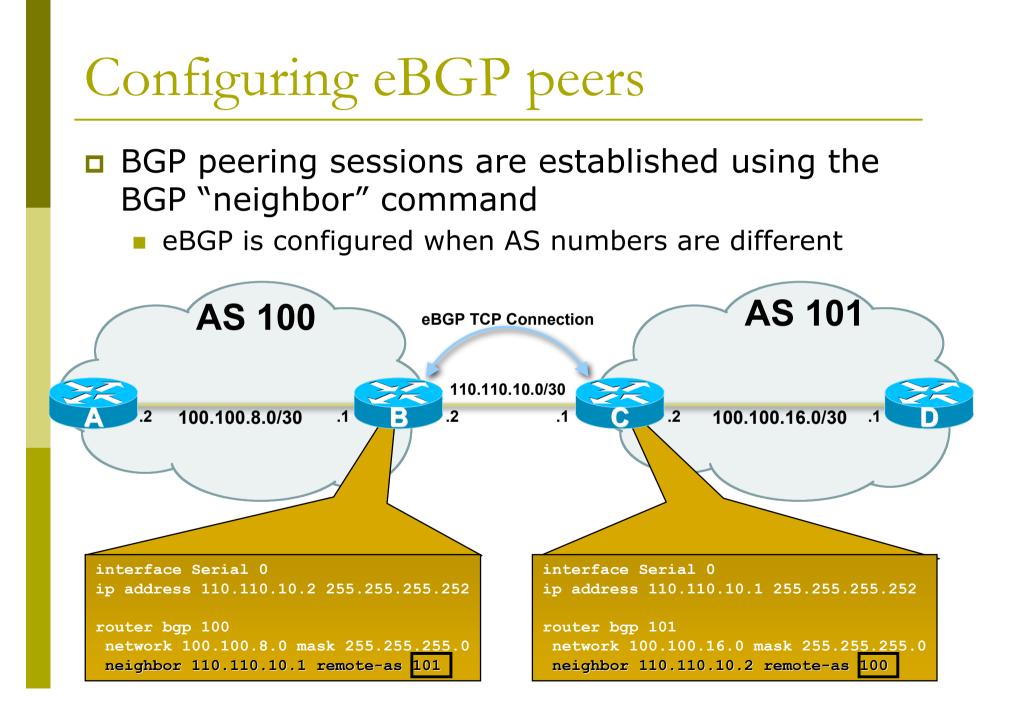

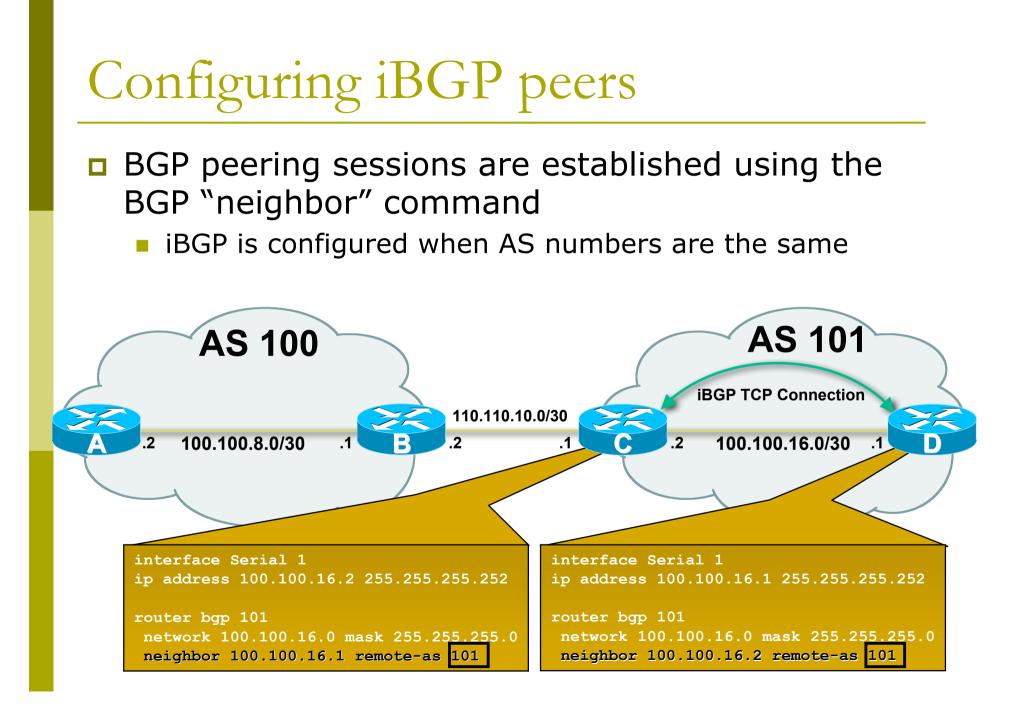

# Configuring iBGP peers: Full mesh

Each iBGP speaker must peer with every other iBGP speaker in the AS

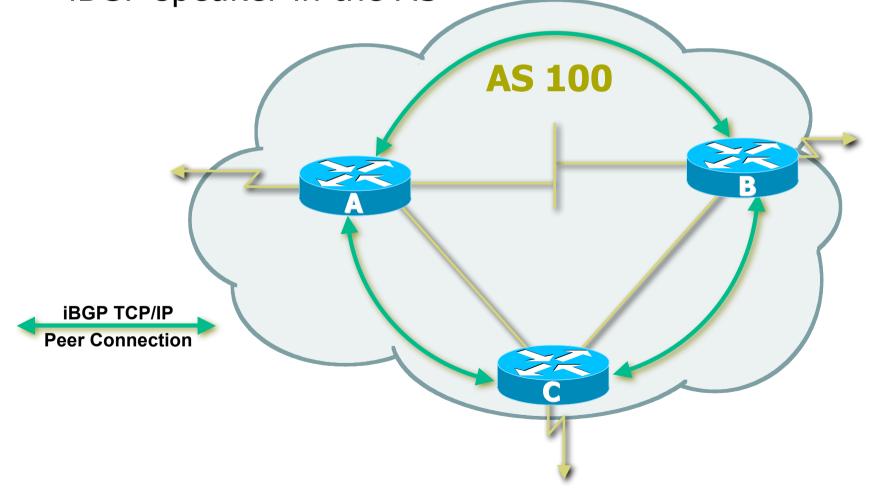

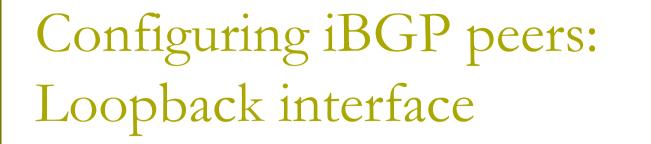

Loopback interfaces are normally used as the iBGP peer connection end-points

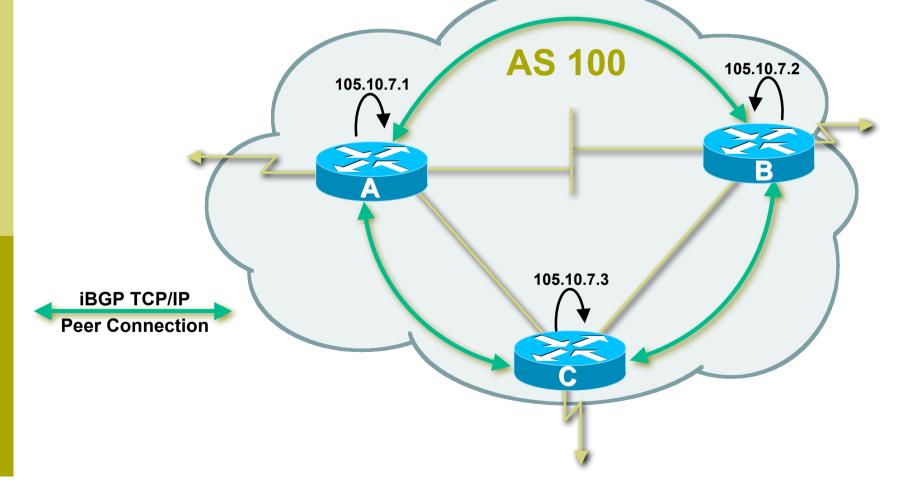

# Configuring iBGP peers

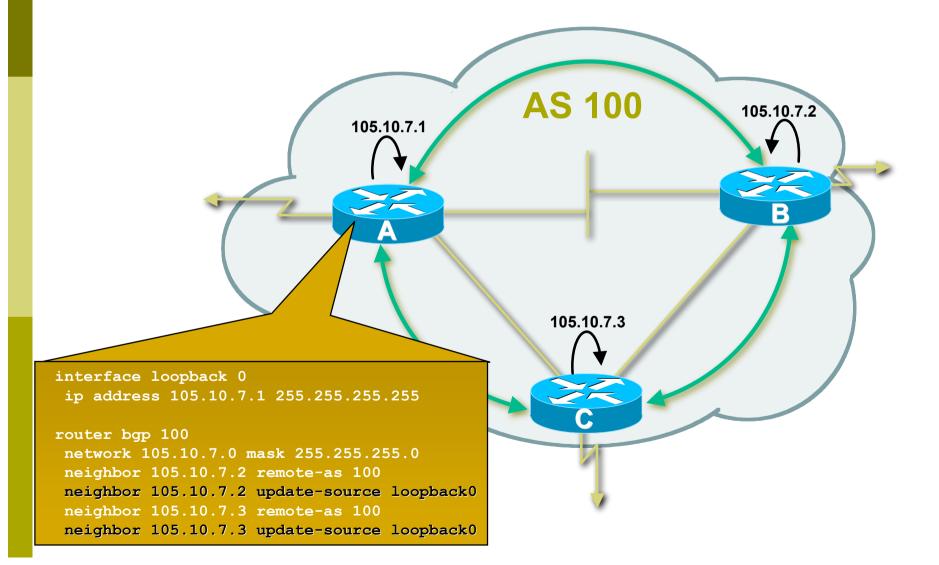

# Configuring iBGP peers

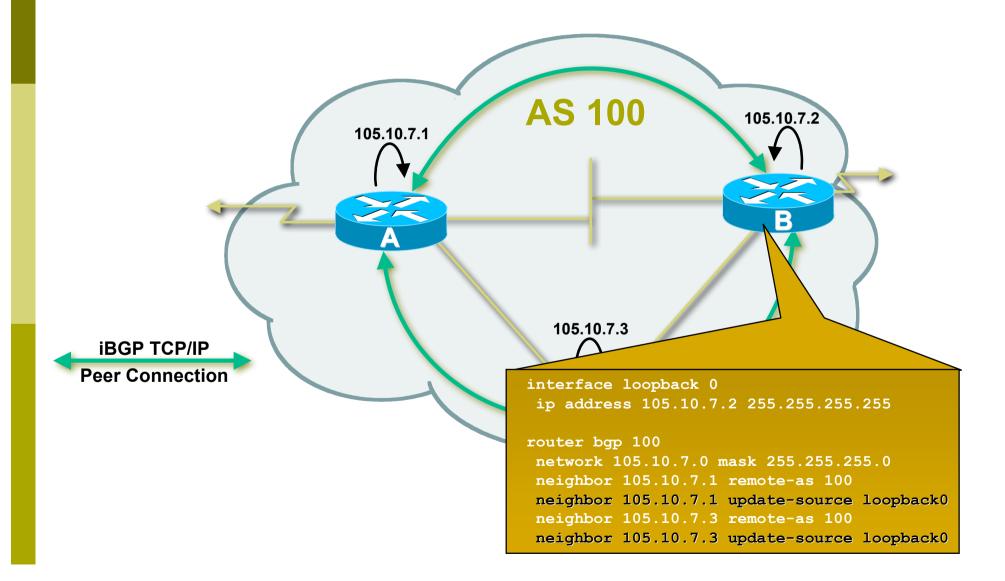

# Configuring iBGP peers

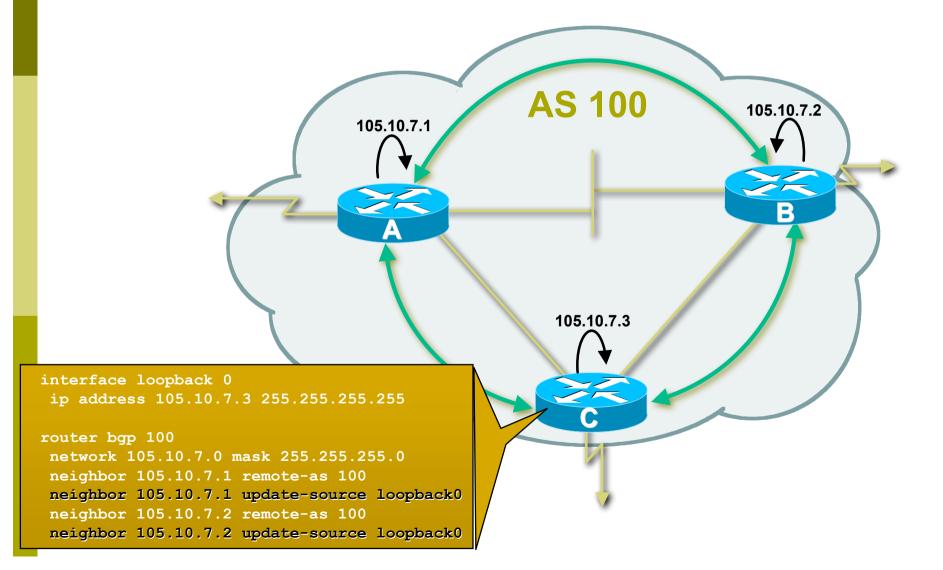

# BGP Part 7

#### BGP Protocol – A little more detail

## BGP Updates — NLRI

Network Layer Reachability Information
 Used to advertise feasible routes

- Composed of:
  - Network Prefix
  - Mask Length

## BGP Updates — Attributes

#### Used to convey information associated with NLRI

- AS path
- Next hop
- Local preference
- Multi-Exit Discriminator (MED)
- Community
- Origin
- Aggregator

### AS-Path Attribute

Sequence of ASes a route has traversed **AS 200** Loop detection 170.10.0.0/16 Apply policy **AS 300** 

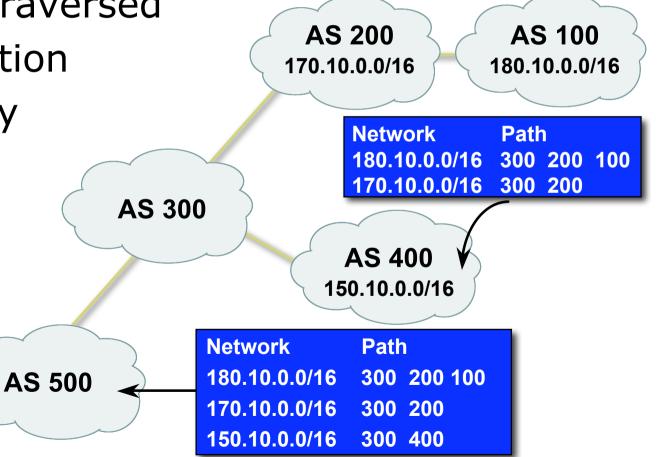

### AS-Path (with 16 and 32-bit ASNs)

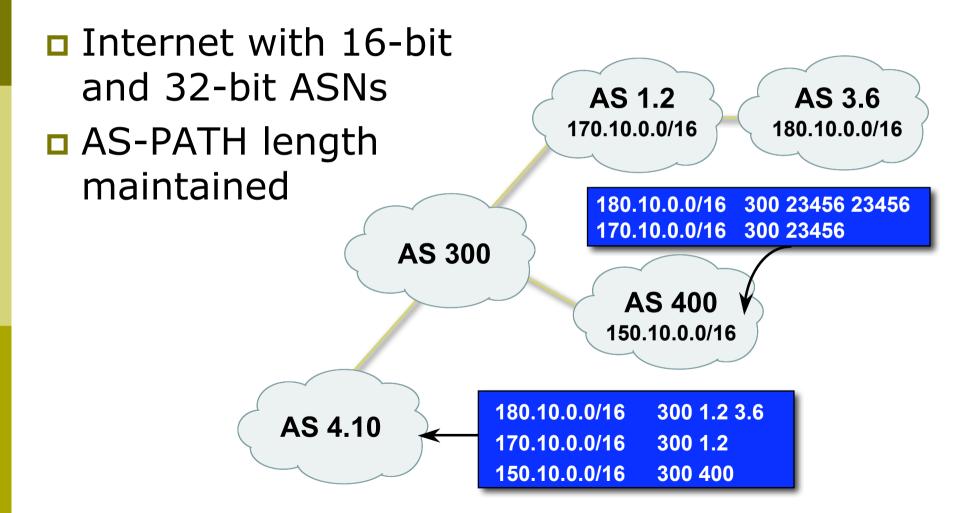

### Next Hop Attribute

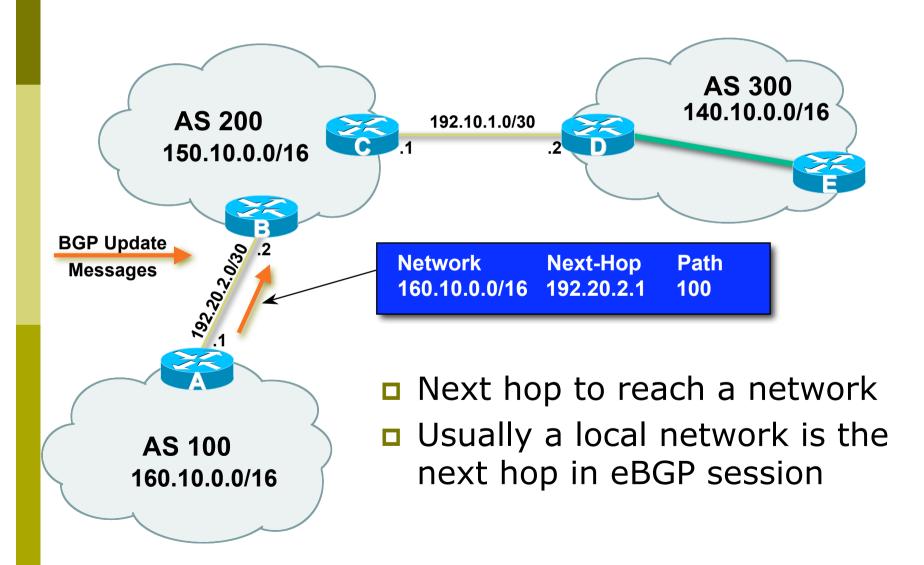

#### Next Hop Attribute

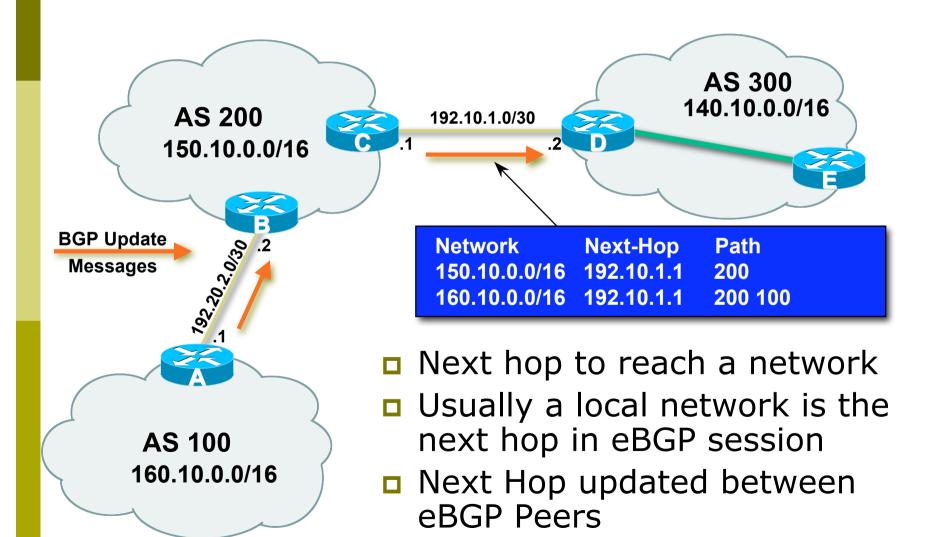

#### Next Hop Attribute

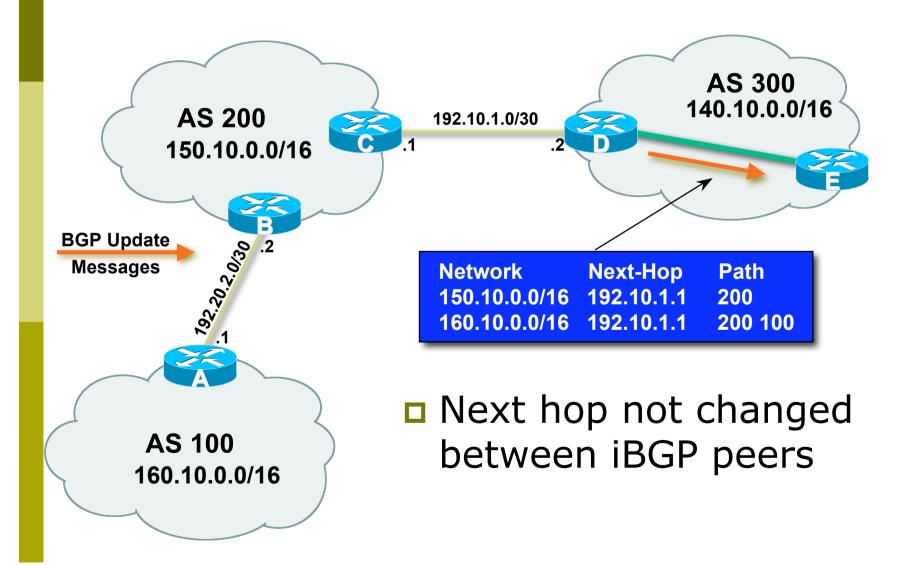

#### Next Hop Attribute (more)

IGP is used to carry route to next hops

Recursive route look-up

- BGP looks into IGP to find out next hop information
- BGP is not permitted to use a BGP route as the next hop

Unlinks BGP from actual physical topology
 Allows IGP to make intelligent forwarding

decision

#### Next Hop Best Practice

Cisco IOS default is for external next-hop to be propagated unchanged to iBGP peers

- This means that IGP has to carry external next-hops
- Forgetting means external network is invisible
- With many eBGP peers, it is extra load on IGP

ISP best practice is to change external next-hop to be that of the local router neighbor x.x.x next-hop-self

#### Community Attribute

#### 32-bit number

- Conventionally written as two 16-bit numbers separated by colon
  - First half is usually an AS number
  - ISP determines the meaning (if any) of the second half
- Carried in BGP protocol messages
  - Used by administratively-defined filters
  - Not directly used by BGP protocol (except for a few "well known" communities)

## BGP Updates: Withdrawn Routes

Used to "withdraw" network reachability
Each withdrawn route is composed of:

- Network Prefix
- Mask Length

# BGP Updates: Withdrawn Routes

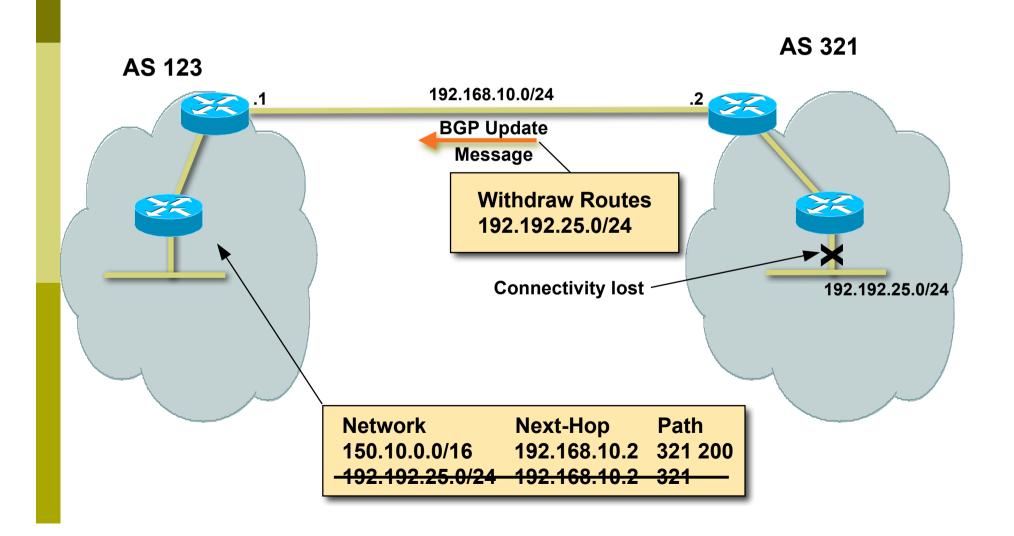

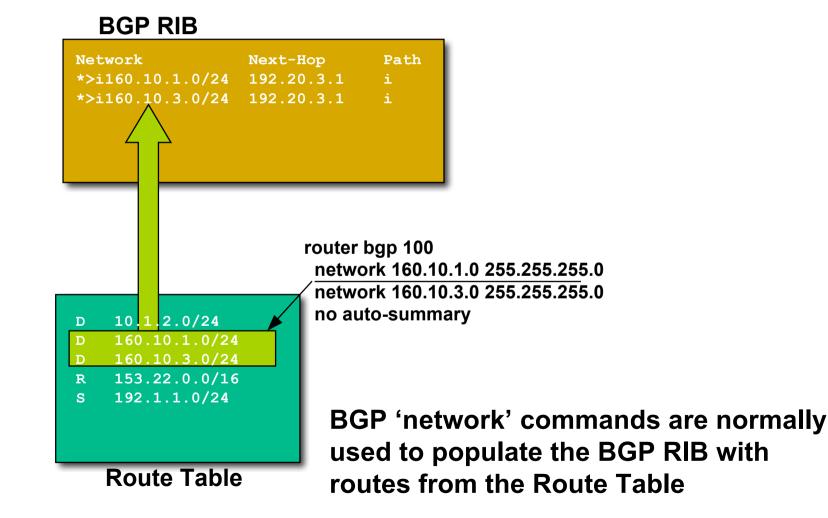

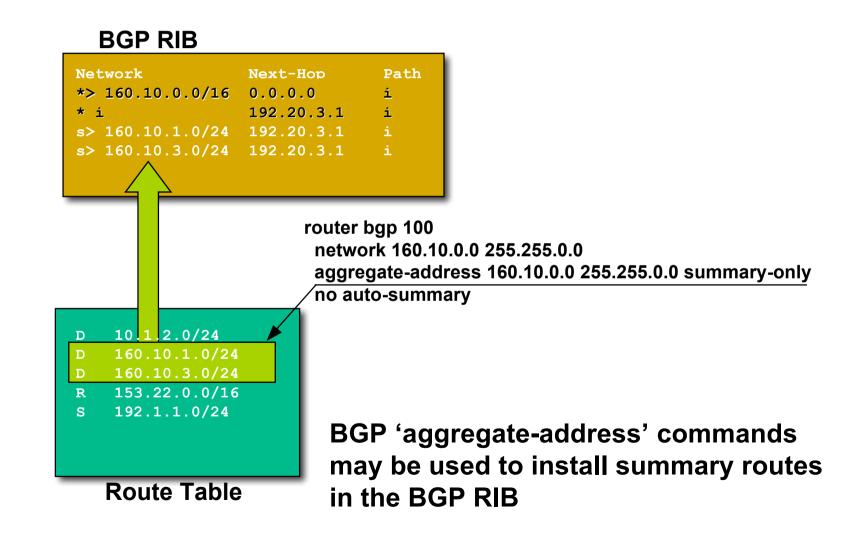

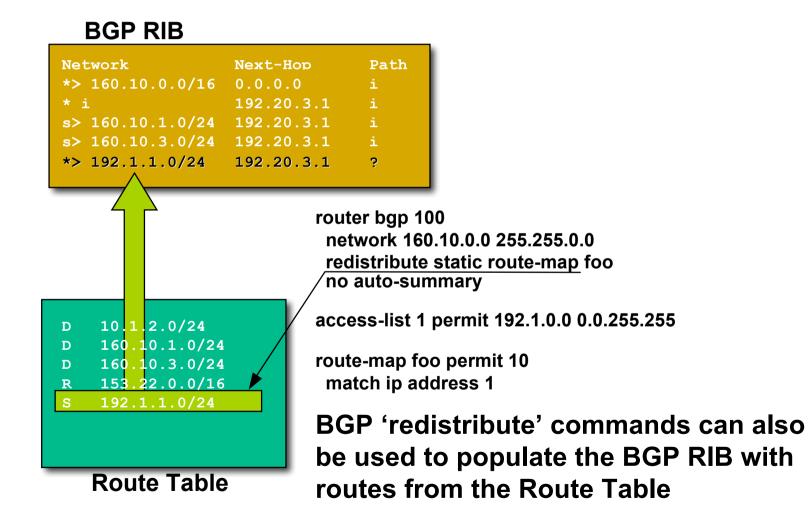

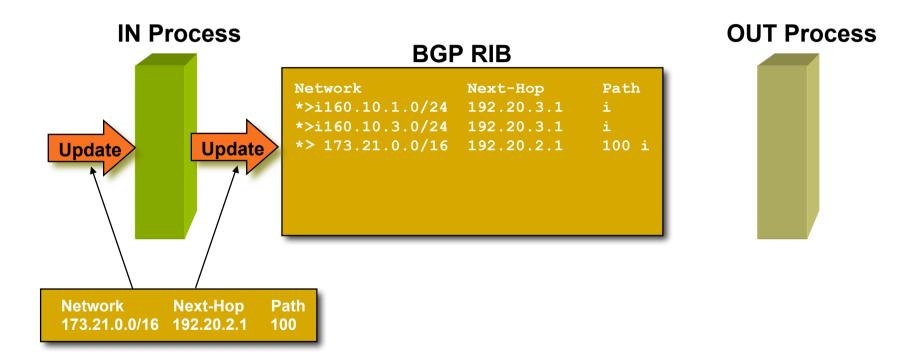

- BGP "in" process
  - receives path information from peers
  - results of BGP path selection placed in the BGP table
  - "best path" flagged (denoted by ">")

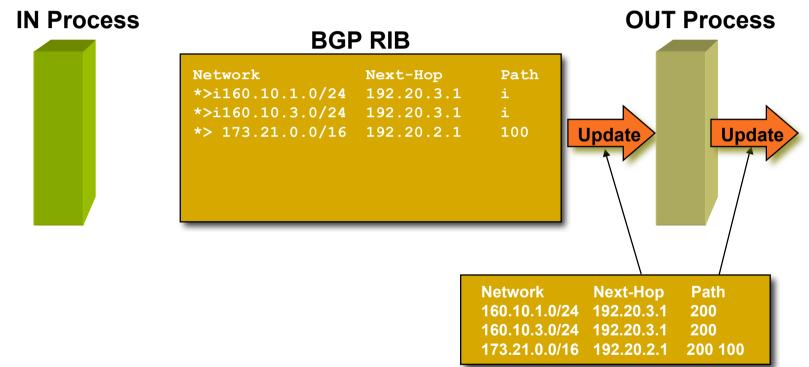

- BGP "out" process
  - builds update using info from RIB
  - may modify update based on config
  - Sends update to peers

#### **BGP RIB**

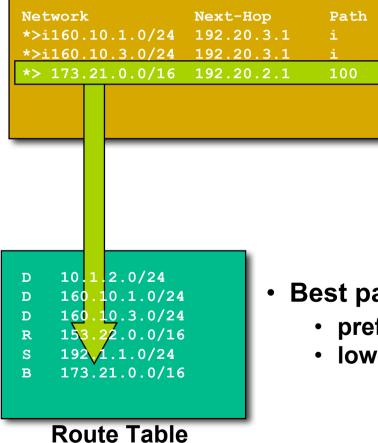

- Best paths installed in routing table if:
  - prefix and prefix length are unique
  - lowest "protocol distance"

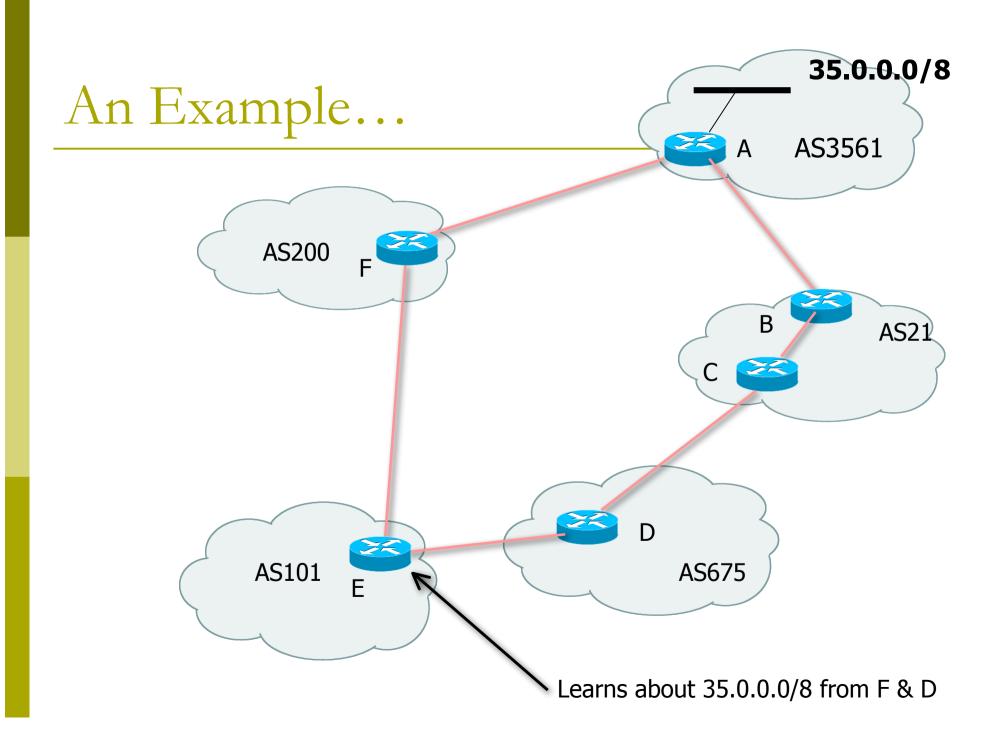

# BGP Case Study 2 and Exercise 2

# Small ISPs in the same locality connect to each other

Case Study 2: Another ISP in the same country

Similar setup

Traffic between you and them goes over

- Your expensive line
- Their expensive line
- Traffic can be significant
  - Same language/culture
  - Traffic between your and their customers

This wastes money

# Case Study 2: Another ISP in the same country

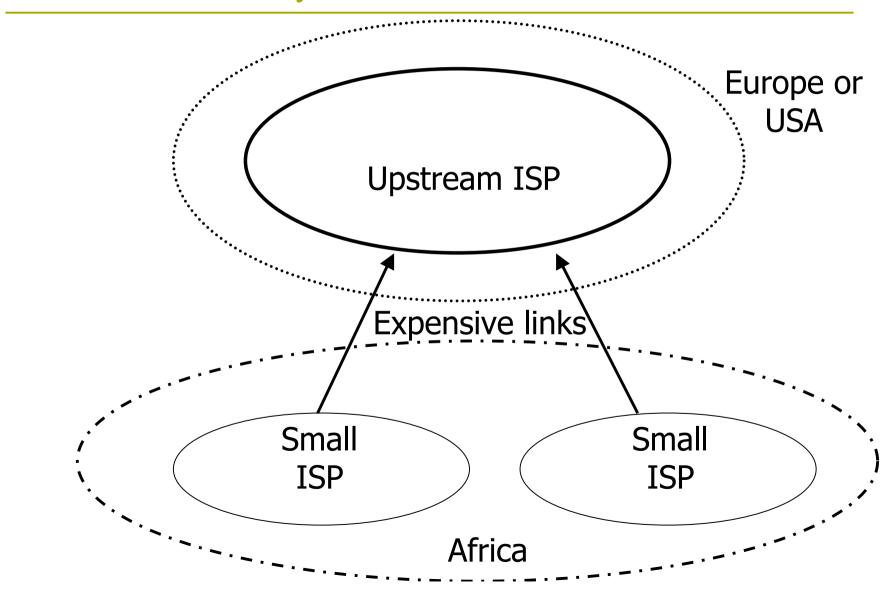

#### Case Study 2: Bringing down costs

- Local (national) links are usually much cheaper than international ones
- Might be interesting to get direct link between you and them
  - Saving traffic on expensive lines
     better performance, cheaper
  - No need to send traffic to other ISP down the street via New York!

# Case Study 2: Keeping Local Traffic Local

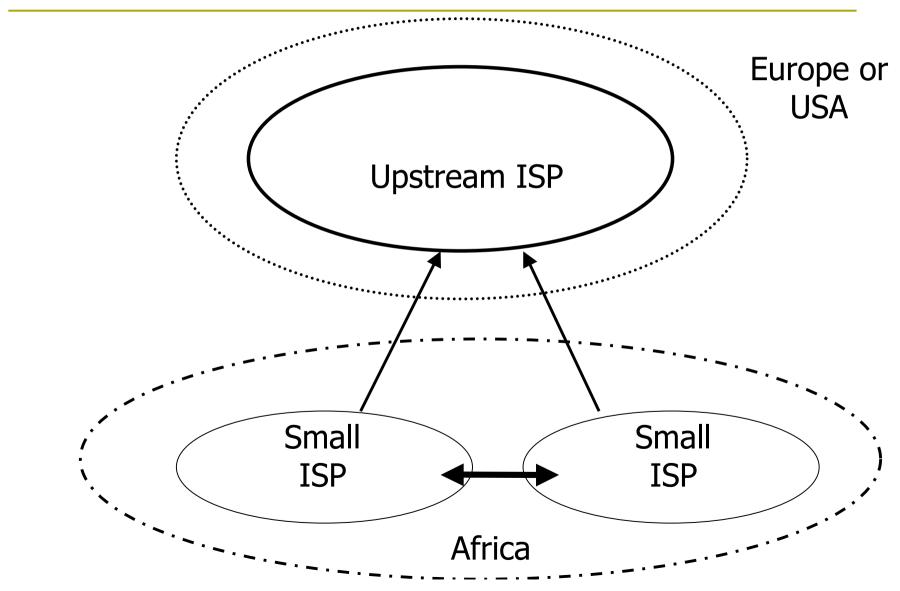

#### Exercise 2: Connect to another local ISP

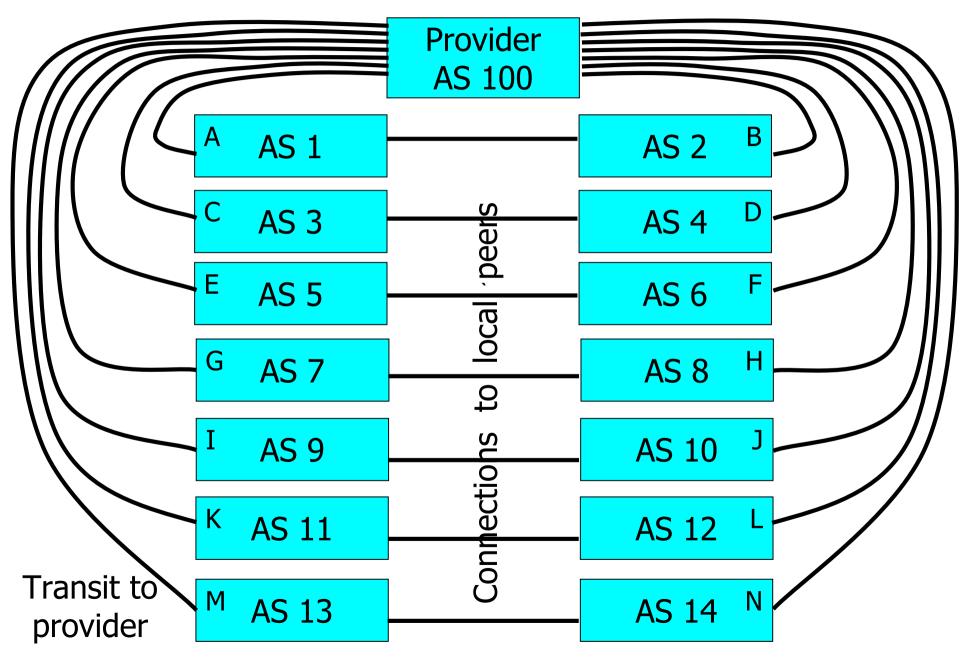

#### Exercise 2: BGP configuration

Refer to "BGP cheat sheet".
Add to previous configuration.
Connect cable to local peer.
No filters yet.

#### Exercise 2: What you should see

- You should see multiple routes to each destination
  - direct route to your peer
  - transit route through provider (AS 100)
  - any more?

#### Exercise 2: What you should see

#### To see forwarding table, try:

- IPv4: "show ip route"
- IPv6: "show ipv6 route"
- **To see BGP information, try:** 
  - IPv4: "show ip bgp"
  - IPv6: "show bgp ipv6"

Look at the "next hop" and "AS path"
Try some pings and traceroutes.

Exercise 2: Do you see transit routes through your peers?

Are your peer ASes sending you transit routes as well as peering routes?

- Do you want transit through them?
- Are you sending transit routes to your peers?
  - Do you want your peers to have transit through you?
- We will fix this later

# BGP Part 8

Routing Policy Filtering

## Terminology: "Policy"

- Where do you want your traffic to go?
  - It is difficult to get what you want, but you can try
- Control of how you accept and send routing updates to neighbors
  - prefer cheaper connections, load-sharing, etc.
- Accepting routes from some ISPs and not others
- Sending some routes to some ISPs and not others
- Preferring routes from some ISPs over others

## Routing Policy

#### Why?

- To steer traffic through preferred paths
- Inbound/Outbound prefix filtering
- To enforce Customer-ISP agreements
- □ How?
  - AS based route filtering filter list
  - Prefix based route filtering prefix list
  - BGP attribute modification route maps
  - Complex route filtering route maps

# Filter list rules: Regular Expressions

- Regular Expression is a pattern to match against an input string
- Used to match against AS-path attribute
- □ ex: ^3561\_.\*\_100\_.\*\_1\$
- Flexible enough to generate complex filter list rules

#### Regular expressions (cisco specific)

- ^ matches start
- **\$** matches end
- matches start, or end, or space (boundary between words or numbers)
- \* matches anything (0 or more characters)
- .+ matches anything (1 or more characters)
- [0-9] matches any number between 0 and 9
- ^\$ matches the local AS
- There are many more possibilities

#### Filter list – using as-path access list

- Listen to routes originated by AS 3561. Implicit deny everything else inbound.
- Don't announce routes originated by AS 35, but announce everything else (outbound).

```
ip as-path access-list 1 permit _3561$
ip as-path access-list 2 deny _35$
ip as-path access-list 2 permit .*
```

```
router bgp 100
neighbor 171.69.233.33 remote-as 33
neighbor 171.69.233.33 filter-list 1 in
neighbor 171.69.233.33 filter-list 2 out
```

#### Policy Control – Prefix Lists

- Per neighbor prefix filter
  - incremental configuration
- High performance access list
- Inbound or Outbound
- Based upon network numbers (using CIDR address/mask format)
- First relevant "allow" or "deny" rule wins
- Implicit Deny All as last entry in list

#### Prefix Lists – Examples

- Deny default route
  - ip prefix-list Example deny 0.0.0.0/0
- Permit the prefix 35.0.0/8
  - ip prefix-list Example permit 35.0.0/8
- Deny the prefix 172.16.0.0/12, and all morespecific routes

ip prefix-list Example deny 172.16.0.0/12 ge 12

- "ge 12" means "prefix length /12 or longer". For example, 172.17.0.0/16 will also be denied.
- In 192.0.0/8, allow any /24 or shorter prefixes ip prefix-list Example permit 192.0.0/8 le 24
  - This will not allow any /25, /26, /27, /28, /29, /30, /31 or /32

#### Prefix Lists – More Examples

#### In 192/8 deny /25 and above

ip prefix-list Example deny 192.0.0.0/8 ge 25

- This denies all prefix sizes /25, /26, /27, /28, /29, /30, /31 and /32 in the address block 192.0.0/8
- It has the same effect as the previous example
- In 192/8 permit prefixes between /12 and /20 ip prefix-list Example permit 192.0.0.0/8 ge 12 le 20
  - This denies all prefix sizes /8, /9, /10, /11, /21, /22 and higher in the address block 193.0.0.0/8
- Permit all prefixes
  - ip prefix-list Example 0.0.0.0/0 le 32

## Policy Control Using Prefix Lists

Example Configuration

```
router bgp 200
network 215.7.0.0
neighbor 220.200.1.1 remote-as 210
neighbor 220.200.1.1 prefix-list PEER-IN in
neighbor 220.200.1.1 prefix-list PEER-OUT out
!
ip prefix-list PEER-IN deny 218.10.0.0/16
ip prefix-list PEER-IN permit 0.0.0.0/0 le 32
ip prefix-list PEER-OUT permit 215.7.0.0/16
ip prefix-list PEER-OUT deny 0.0.0.0/0 le 32
```

- Accept everything except our network from our peer
- Send only our network to our peer

#### Prefix-lists in IPv6

Prefix-lists in IPv6 work the same way as they do in IPv4

- Caveat: ipv6 prefix-lists cannot be used for ipv4 neighbours - and vice-versa
- Syntax is very similar, for example:

```
ip prefix-list ipv4-ebgp permit 0.0.0.0/0 le 32
ip prefix-list v4out permit 172.16.0.0/16
!
ipv6 prefix-list ipv6-ebgp permit ::/0 le 128
ipv6 prefix-list v6out permit 2001:db8::/32
```

## Policy Control – Route Maps

- A route-map is like a "program" for Cisco IOS
- Has "line" numbers, like programs
- Each line is a separate condition/action
- Concept is basically:
  - if *match* then do *expression* and *exit*
  - else
  - if *match* then do *expression* and *exit* else *etc*

# Route-map match & set clauses

#### Match Clauses

- AS-path
- Community
- IP address

- Set Clauses
  - AS-path prepend
  - Community
  - Local-Preference
  - MED
  - Origin
  - Weight
  - Others...

```
Route Map:
Example One
```

```
router bgp 300
neighbor 2.2.2.2 remote-as 100
neighbor 2.2.2.2 route-map SETCOMMUNITY out
!
route-map SETCOMMUNITY permit 10
match ip address 1
match community 1
set community 300:100
!
access-list 1 permit 35.0.0.0
ip community-list 1 permit 100:200
```

# Route Map: Example Two

Example Configuration as AS PATH prepend

```
router bgp 300
network 215.7.0.0
neighbor 2.2.2.2 remote-as 100
neighbor 2.2.2.2 route-map SETPATH out
!
route-map SETPATH permit 10
set as-path prepend 300 300
```

Use your own AS number for prepending
 Otherwise BGP loop detection will cause disconnects

# BGP Exercise 3

Filtering peer routes using ASpath regular expression

#### Exercise 3: Filtering peer routes using AS-path

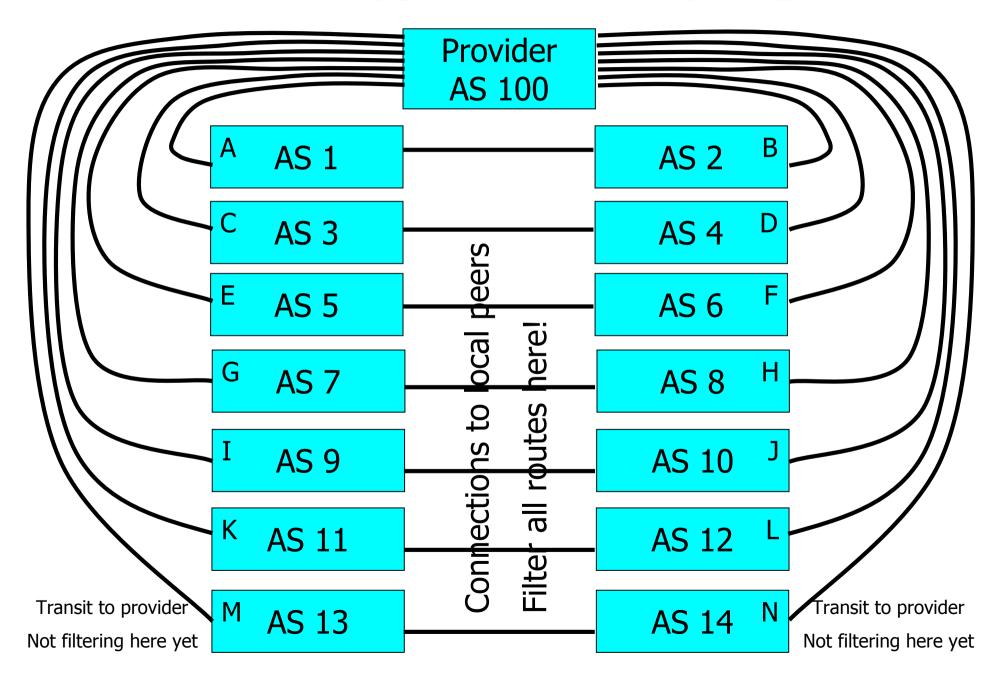

# Exercise 3: Filtering peer routes using AS-path

- Create "ip as-path access-list <number>" to match your peer's routes
  - ip as-path access-list 1 permit ^1\$
- Create "ip as-path access-list <number>" to match your own routes
  - ip as-path access-list 2 permit ^\$
- Apply the filters to both IPv4 and IPv6 peers:
  - "neighbor <address> filter-list 1 in"
  - "neighbor <address> filter-list 2 out"
  - As-path filters are protocol independent, so the same filter can be applied to both IPv4 and IPv6 peers!

#### Exercise 3: What you should see

From peers: only their routes, no transit

 They send all routes, but you filter

 To peers: your routes and transit routes

 They should ignore the transit routes
 But it's bad that you send transit routes

 From upstream: all routes
 To upstream: all routes
 This is bad

#### Exercise 3: Did it work?

#### IPv4 show commands:

- "show ip route" your forwarding table
- "show ip bgp" your BGP table
- "show ip bgp neighbor xxx received-routes" from your neighbour before filtering
- "show ip bgp neighbor xxx routes" from neighbour, after filtering
- "show ip bgp neighbor advertised-routes" to neighbour, after filtering

#### Exercise 3: Did it work?

#### IPv6 show commands:

- "show ipv6 route" your forwarding table
- "show bgp ipv6" your BGP table
- "show bgp ipv6 neighbor xxx received-routes"
  - from your neighbour before filtering
- "show bgp ipv6 neighbor xxx routes" from neighbour, after filtering
- "show bgp ipv6 neighbor advertised-routes" to neighbour, after filtering

# **BGP** Exercise 4

# Filtering peer routes using prefix-lists

#### Exercise 4: Filtering peer routes using prefix-lists

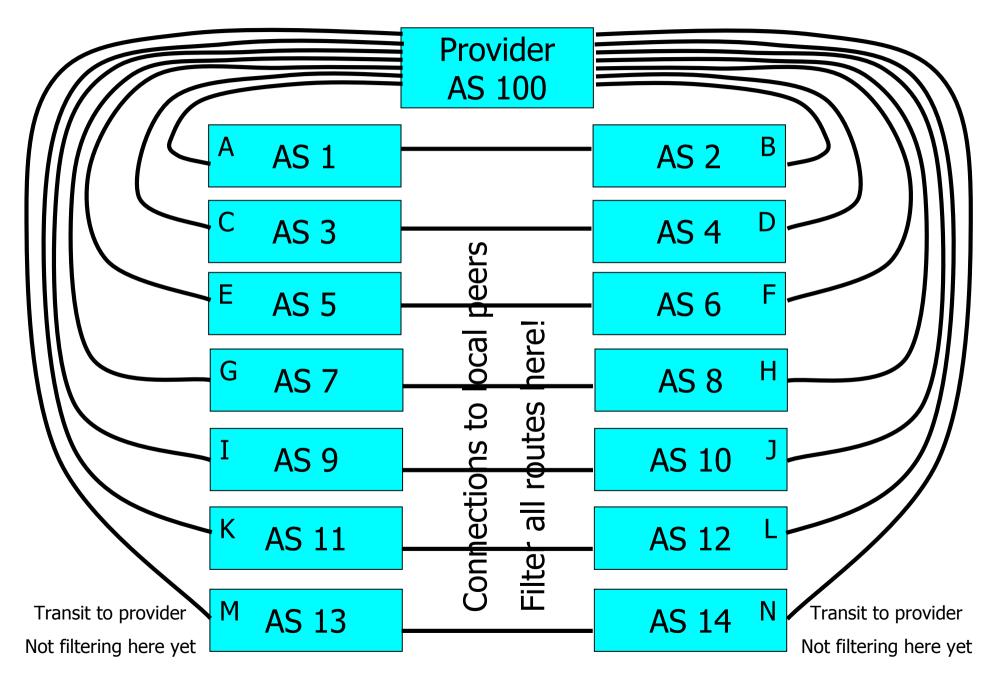

Exercise 4: Filtering peer routes using prefix-list

- Create "ip prefix-list my-routes" to match your own routes
- Create "ip prefix-list peer-as-xxx" to match your peer's routes
- Apply the filters to your peers
  - "neighbor xxx prefix-list my-routes out"
  - "neighbor xxx prefix-list peer-as-xxx in"
- Apply the outbound filter to your upstream provider

Exercise 4: Filtering peer routes using prefix-list

- Create "ipv6 prefix-list my-routes" to match your own routes
- Create "ipv6 prefix-list peer-as-xxx" to match your peer's routes
- Apply the filters to your IPv6 peers
  - "neighbor xxx prefix-list my-routes out"
  - "neighbor xxx prefix-list peer-as-xxx in"
- Apply the outbound filter to your upstream provider

#### Exercise 4: What you should see

From peers: only their routes, no transit
To peers: only your routes, no transit
From upstream: all routes
To upstream: only your routes, no transit

We still trust the upstream provider too much. Should filter it too!

See "ip prefix-list sanity-filter" and "ipv6 prefix-list v6sanity-filter" in the cheat sheet

#### Exercise 4: Did it work?

#### IPv4 show commands:

- "show ip route" your forwarding table
- "show ip bgp" your BGP table
- "show ip bgp neighbor xxx received-routes" from your neighbour before filtering
- "show ip bgp neighbor xxx routes" from neighbour, after filtering
- "show ip bgp neighbor advertised-routes" to neighbour, after filtering

#### Exercise 4: Did it work?

#### IPv6 show commands:

- "show ipv6 route" your forwarding table
- "show bgp ipv6" your BGP table
- "show bgp ipv6 neighbor xxx received-routes"
  - from your neighbour before filtering
- "show bgp ipv6 neighbor xxx routes" from neighbour, after filtering
- "show bgp ipv6 neighbor advertised-routes" to neighbour, after filtering

# BGP Part 9

More detail than you want

BGP Attributes Synchronization Path Selection

# BGP Path Attributes: Why?

- Encoded as Type, Length & Value (TLV)
- Transitive/Non-Transitive attributes
- Some are mandatory
- Used in path selection
- To apply policy for steering traffic

# **BGP** Attributes

#### Used to convey information associated with NLRI

- AS path
- Next hop
- Local preference
- Multi-Exit Discriminator (MED)
- Community
- Origin
- Aggregator

#### Local Preference

Not used by eBGP, mandatory for iBGP
Default value of 100 on Cisco IOS
Local to an AS
Used to prefer one exit over another
Path with highest local preference wins

#### Local Preference

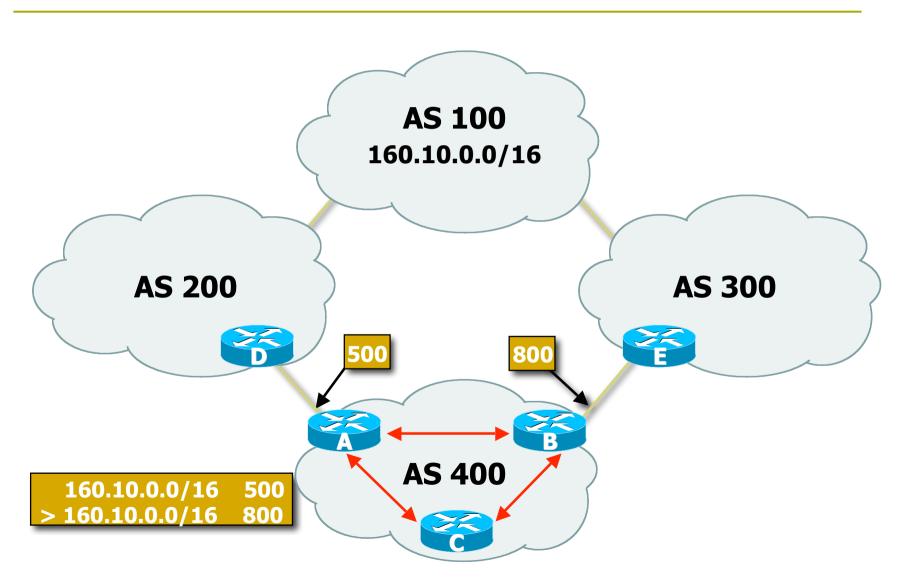

#### Multi-Exit Discriminator

Non-transitive

Represented as a numerical value

- Range 0x0 0xffffffff
- Used to convey relative preference of entry points to an AS
- Comparable if the paths are from the same AS
- Path with the lowest MED wins
- IGP metric can be conveyed as MED

# Multi-Exit Discriminator (MED)

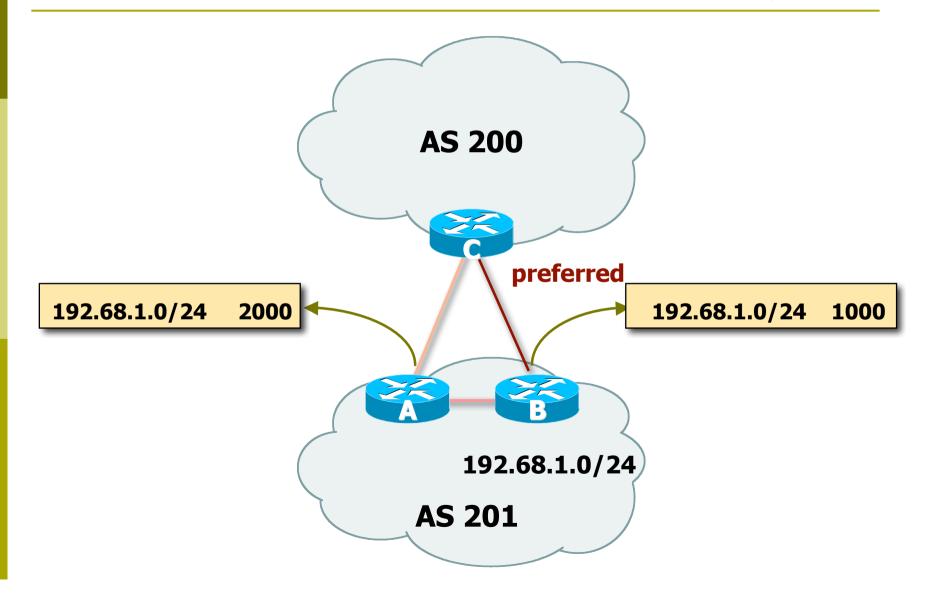

# Origin

#### Conveys the origin of the prefix

Historical attribute

#### Three values:

- IGP from BGP network statement
  - E.g. network 35.0.0.0

#### EGP – redistributed from EGP (not used today)

- Incomplete redistributed from another routing protocol
  - E.g. redistribute static

#### □ IGP < EGP < incomplete

Lowest origin code wins

# Weight

#### Not really an attribute

- Used when there is more than one route to same destination
- Local to the router on which it is assigned, and not propagated in routing updates
- Default is 32768 for paths that the router originates and zero for other paths
- Routes with a higher weight are preferred when there are multiple routes to the same destination

### Communities

#### Transitive, Non-mandatory

- Represented as a numeric value
  - 0x0 0xffffffff
  - Internet convention is ASn:<0-65535>
- Used to group destinations
- Each destination could be member of multiple communities
- Flexibility to scope a set of prefixes within or across AS for applying policy

#### Communities

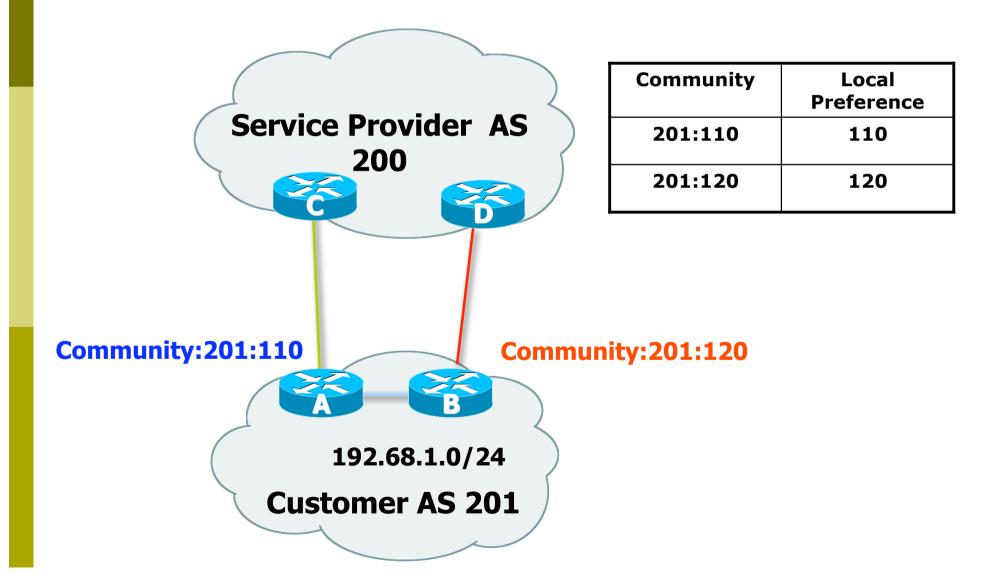

#### Well-Known Communities

#### Several well known communities

www.iana.org/assignments/bgp-well-known-communities

no-export

- 65535:65281
- do not advertise to any eBGP peers
- no-advertise

65535:65282

- do not advertise to any BGP peer
- no-export-subconfed
  65535:65283
  - do not advertise outside local AS (only used with confederations)

no-peer

65535:65284

do not advertise to bi-lateral peers (RFC3765)

# No-Export Community

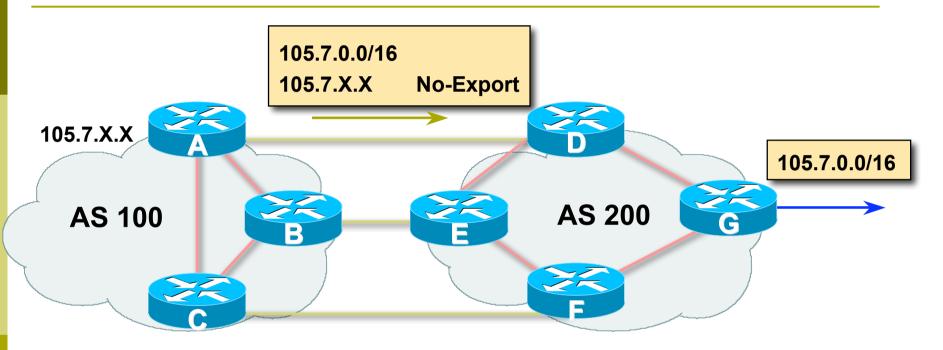

- AS100 announces aggregate and subprefixes
  - Intention is to improve loadsharing by leaking subprefixes
- Subprefixes marked with no-export community
- Router G in AS200 does not announce prefixes with noexport community set

#### Administrative Distance

Routes can be learned via more than one protocol

- Used to discriminate between them
- Route with lowest distance installed in forwarding table
- BGP defaults
  - Local routes originated on router: 200
  - iBGP routes: 200
  - eBGP routes: 20
- Does not influence the BGP path selection algorithm but influences whether BGP learned routes enter the forwarding table

## Synchronization

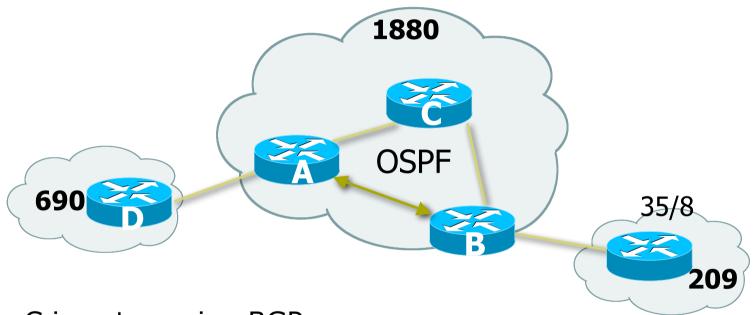

- C is not running BGP
- □ A won't advertised 35/8 to D until the IGP is in sync
- Turn synchronization off!
  - router bgp 1880
    - no synchronization

## Synchronization

- In Cisco IOS, BGP does not advertise a route before all routers in the AS have learned it via an IGP
  - Default in IOS prior to 12.4; very unhelpful to most ISPs
- Disable synchronization if:
  - AS doesn't pass traffic from one AS to another, or
  - All transit routers in AS run BGP, or
  - iBGP is used across backbone
- You should always use iBGP
  - so, always use "no synchronization"

## BGP route selection (bestpath)

Route has to be synchronized

- Only if synchronization is enabled
- Prefix must be in forwarding table
- Next-hop has to be accessible
  - Next-hop must be in forwarding table
- Largest weight
- Largest local preference

# BGP route selection (bestpath)

Locally sourced

- Via redistribute or network statement
- Shortest AS path length
  - Number of ASes in the AS-PATH attribute
- Lowest origin
  - IGP < EGP < incomplete</p>

Lowest MED

Compared from paths from the same AS

# BGP route selection (bestpath)

External before internal
 Choose external path before internal
 Closest next-hop

 Lower IGP metric, nearest exit to router
 Lowest router ID
 Lowest IP address of neighbour

#### BGP Route Selection...

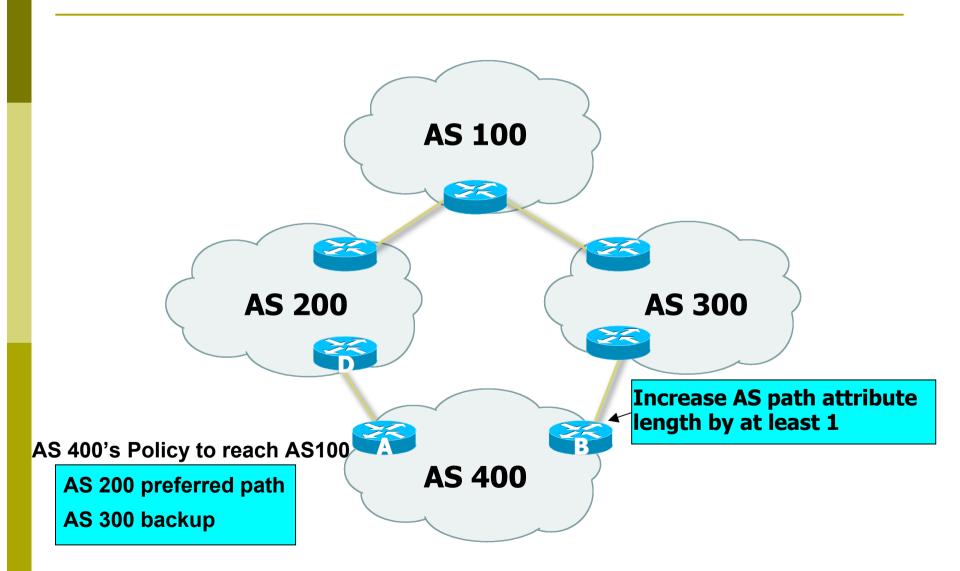

# **BGP** Exercise 5

### Internal BGP (iBGP)

## Exercise 5: Configure iBGP

- Tables join into pairs, with two routers per AS
- Each AS has two upstream providers
- OSPF and iBGP within your AS
- eBGP to your upstream provider
- Filter everything!

## Exercise 5: Configure iBGP

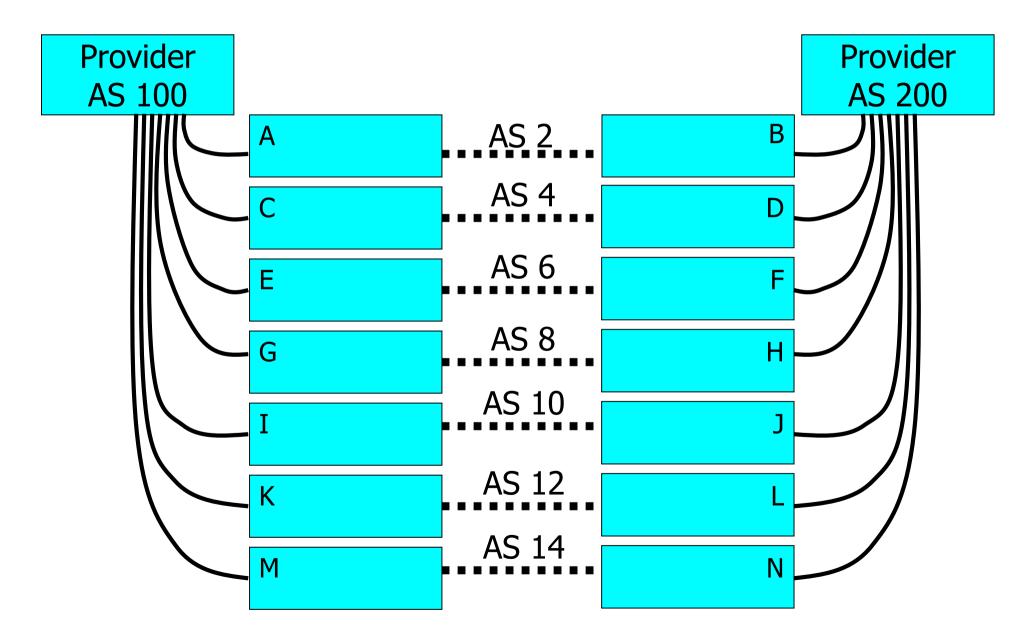

## Exercise 5: Configure iBGP

The two routers in your AS should talk iBGP to each other

- no filtering here
- use "update-source loopback 0"
- One of your routers talks eBGP to AS 100, and one talks to AS 200.
  - Filter!
  - Send only your routes
  - Accept all except bogus routes ("sanity-filter")

### Exercise 5: What you should see

- Directly from AS 100: routes to entire classroom
- Directly from AS 200: routes to entire classroom
- From your iBGP neighbour: indirect routes through AS 100 or AS 200 to entire classroom
- Which route do you prefer?

# BGP Part 10

### **BGP** and Network Design

## Stub AS

Enterprise network, or small ISP

- Typically no need for BGP
- Point default towards the ISP
- ISP advertises the stub network to Internet
- Policy confined within ISP policy

### Stub AS

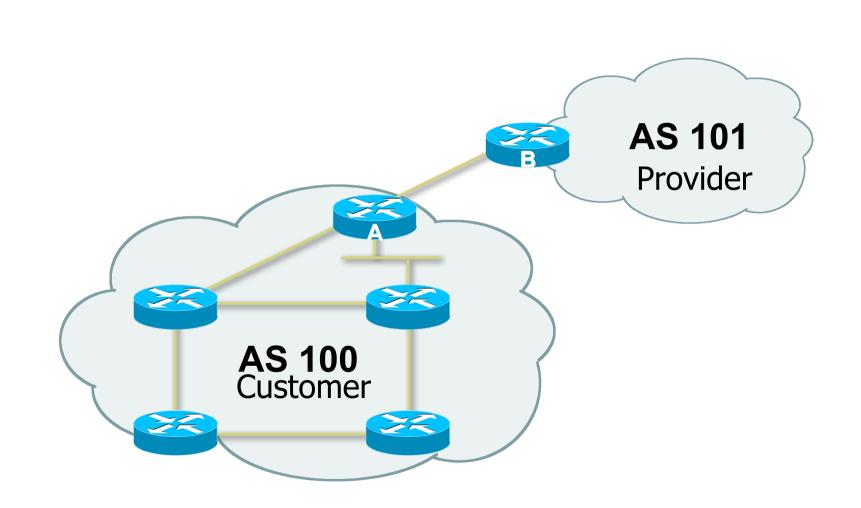

### Multihomed AS

Enterprise network or small ISP

- Only border routers speak BGP
- iBGP only between border routers

Rest of network either has:

- exterior routes redistributed in a controlled fashion into IGP...
- ...or use defaults (much preferred!)

### Multi-homed AS

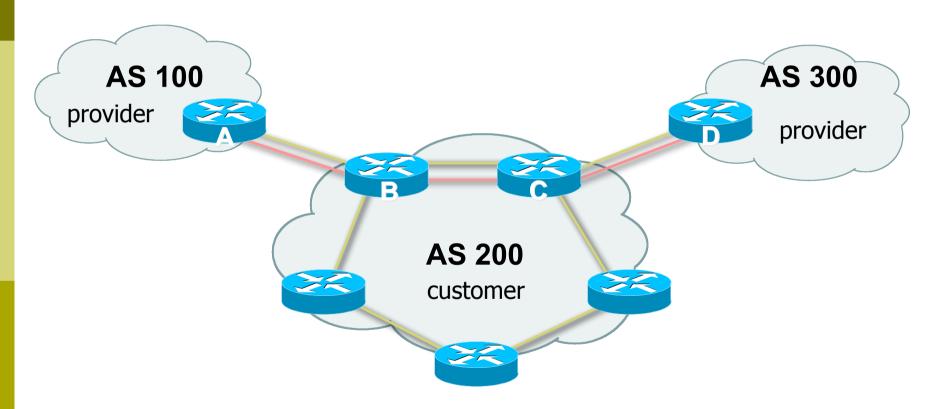

More details on multihoming coming up...

### Service Provider Network

### IBGP used to carrier exterior routes

- No redistribution into IGP
- IGP used to track topology inside your network

### Full iBGP mesh required

- Every router in ISP backbone should talk iBGP to every other router
- This has scaling problems, and solutions (e.g. route reflectors)

### Common Service Provider Network

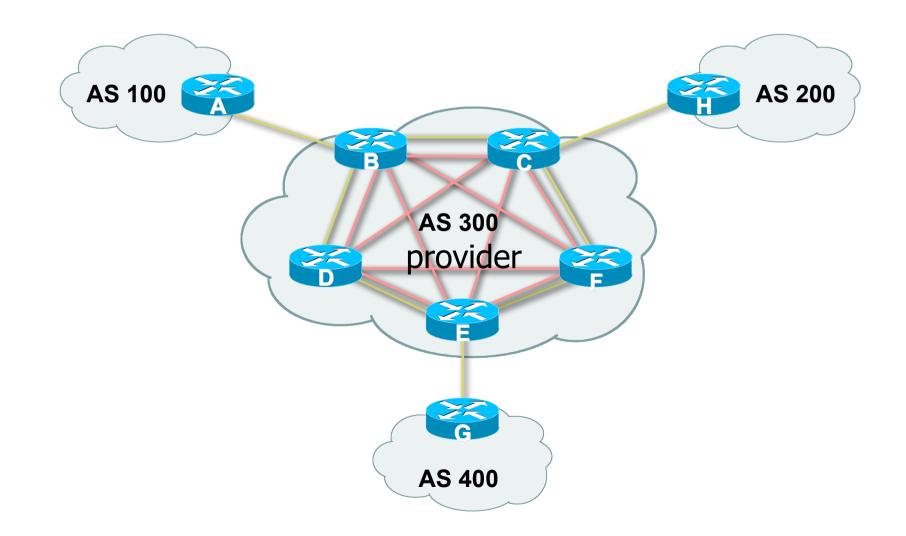

## Load-sharing – single path

Router A: interface loopback 0 ip address 20.200.0.1 255.255.255.255 ! router bgp 100 neighbor 10.200.0.2 remote-as 200 neighbor 10.200.0.2 update-source loopback0 neighbor 10.200.0.2 ebgp-multihop 2 ! ip route 10.200.0.2 255.255.255 <DMZ-link1> ip route 10.200.0.2 255.255.255 <DMZ-link2>

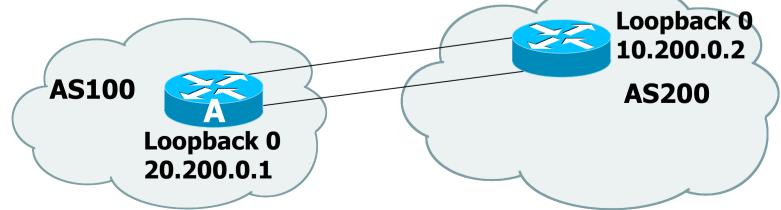

# Load-sharing – multiple paths from the same AS

**Router A:** 

```
router bgp 100
neighbor 10.200.0.1 remote-as 200
neighbor 10.300.0.1 remote-as 200
maximum-paths 2
```

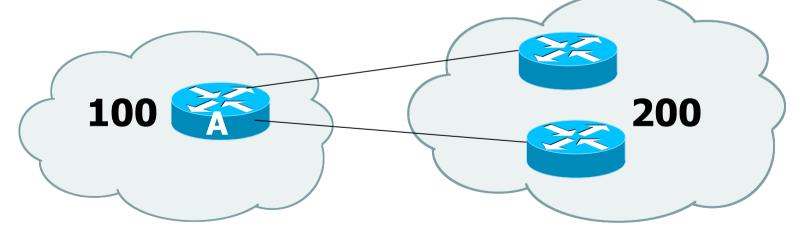

Note: A still only advertises one "best" path to ibgp peers

### Redundancy – Multi-homing

Reliable connection to Internet
 3 common cases of multi-homing

 default from all providers
 customer + default from all providers
 full routes from all providers

 Address Space

 comes from upstream providers, or
 allocated directly from registries

## Default from all providers

- Low memory/CPU solution
- Provider sends BGP default
  - provider is selected based on IGP metric
- Inbound traffic decided by providers' policy
  - Can influence using outbound policy, example: AS-path prepend

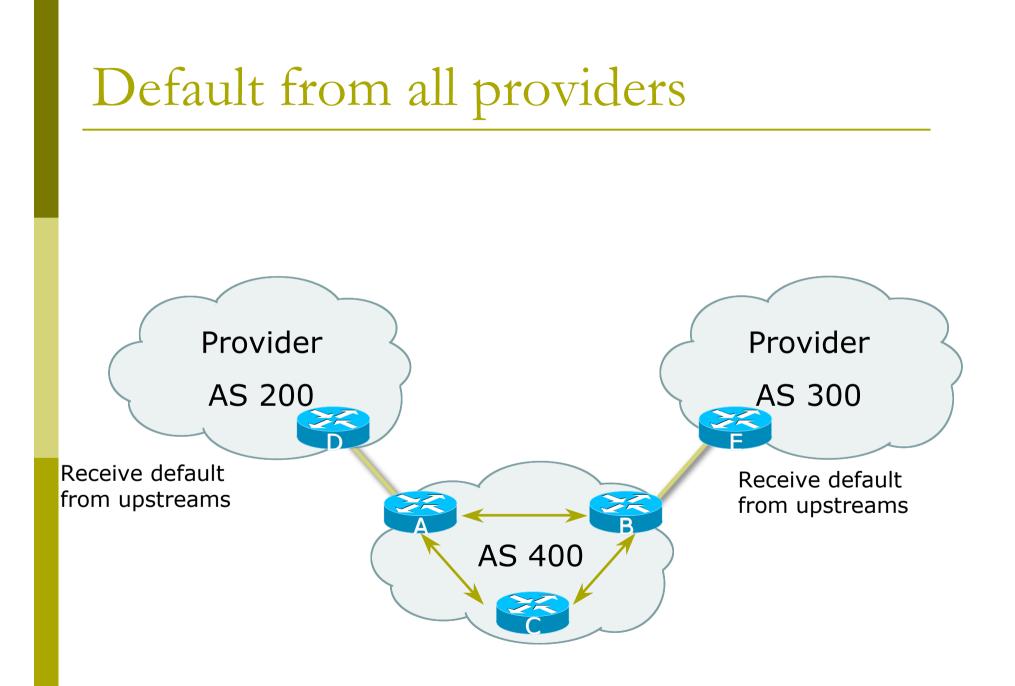

# Customer prefixes plus default from all providers

- Medium memory and CPU solution
- Granular routing for customer routes, default for the rest
  - Route directly to customers as those have specific policies
- Inbound traffic decided by providers' policies
  - Can influence using outbound policy

### Customer routes from all providers

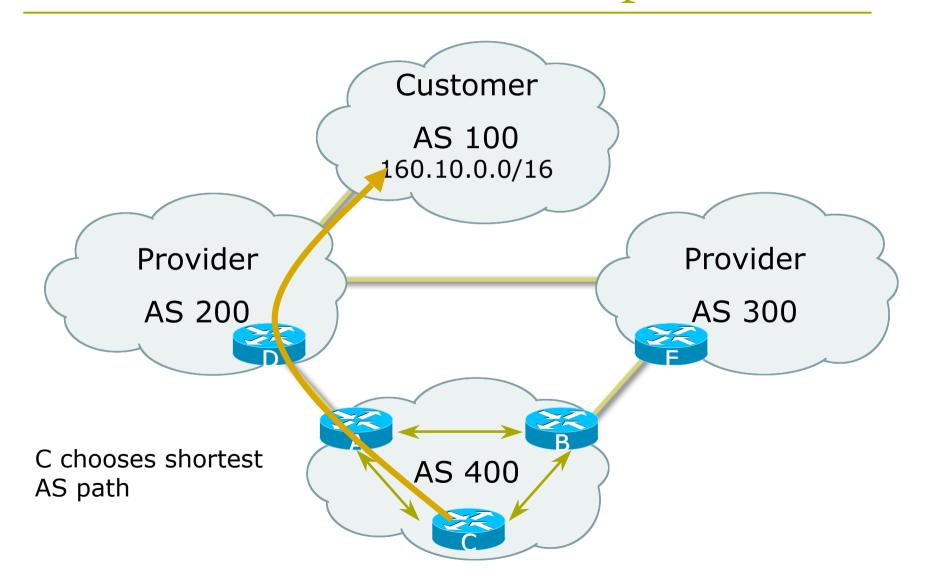

### Full routes from all providers

More memory/CPU

- Fine grained routing control
- Usually transit ASes take full routes

Usually pervasive BGP

### Full routes from all providers

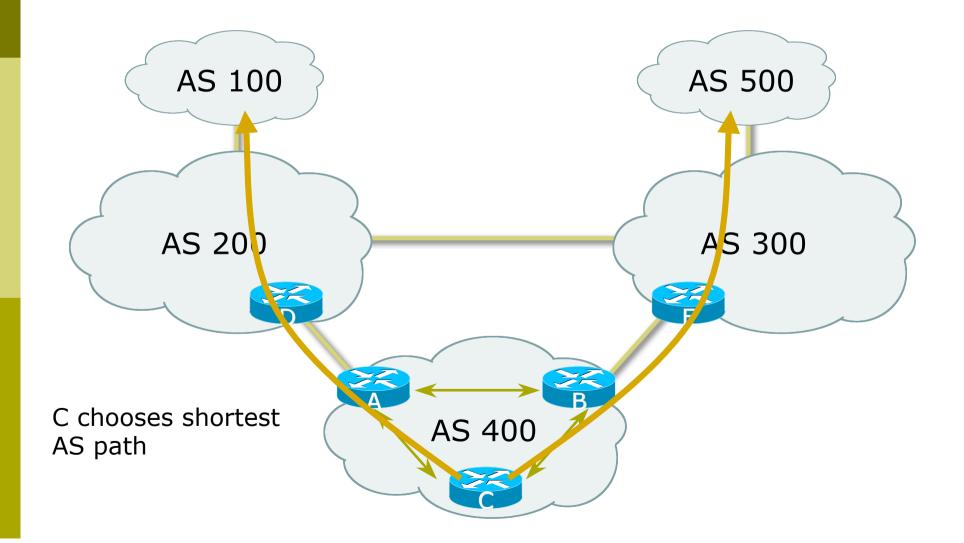

# Best Practices IGP in Backbone

IGP connects your backbone together, not your clients' routes

- Clients' routes go into iBGP
- Hosting and service LANs go into iBGP
- Dial/Broadband/Wireless pools go into iBGP
- IGP must converge quickly
  - The fewer prefixes in the IGP the better
- IGP should carry netmask information OSPF, IS-IS, EIGRP

# Best Practices iBGP in Backbone

iBGP runs between all routers in backbone

Configuration essentials:

- Runs between loopbacks
- Next-hop-self
- Send-community
- Passwords
- All non-infrastructure prefixes go here

### Best Practices...

### Connecting to a customer

#### Static routes

- You control directly
- No route flaps
- Shared routing protocol or leaking
  - Strongly discouraged
  - You must filter your customers info
  - Route flaps
- BGP for multi-homed customers
  - Private AS for those who multihome on to your backbone
  - Public AS for the rest

Best Practices... Connecting to other ISPs • Advertise only what you serve

- Take back as little as you can
- Take the shortest exit
- Aggregate your routes!!
  - Consult RIPE-399 document for recommendations:

http://www.ripe.net/docs/ripe-399.html

□ FILTER! FILTER! FILTER!

# Best Practices... The Internet Exchange

Long distance connectivity is:

- Expensive
- Slow (speed of light limitations)
- Congested
- Connect to several providers at a single point
  - Cheap
  - Fast
- More details later!

### Summary

### We have learned about:

- BGP Protocol Basics
- Routing Policy and Filtering
- BGP Best Path Computation
- Typical BGP topologies
- Routing Policy
- BGP Network Design
- Redundancy/Load sharing
- Some best practices